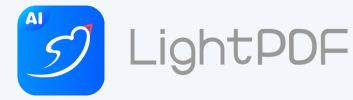

**PRUblic of Iran** Ther Education and Science

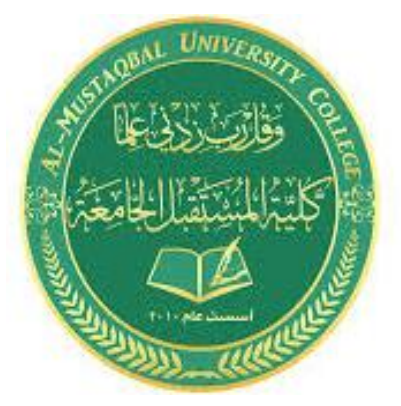

وزارة التعليم العالي والبحث العلمي

جامعة المستقبل

 كلية الاداب والعلوم الإنسانية قسمي/ اللغة الإنكليزية وادابها والاثار

مادة الحاسبات ಿ

المرحلة االولى

**2023-2024**

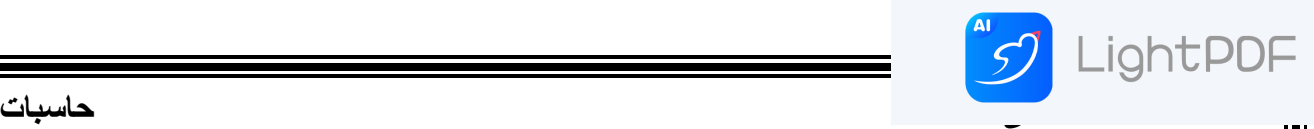

## **)الحاسب االلي(**

**تعريف الحاسب اآلليComputer -:**

هو جهاز إلكتروني له القدرة على استقبال أكبر قدر ممكن من البيانات (بواسطة وحدات اإلدخال) وذلك بغرض تحليلها ومعالجتها وإخراجها في صورة معلومات عن طريق استخدام أنظمة وبرامج محددة، وفي النهاية يتم إخراجها حسب وحدات اإلخراج المختلفة (شاشة– طابعة) أو تخزينها داخل وحدات التخزين المختلفة.

• **البيانات Data -:** وهي عبارة عن المادة الخام التي يتم تغذية الحاسب اآللي بها عن طريق وحدات اإلدخال المختلفة حتى يتمكن الجهاز من تحويلها إلى معلومة جاهزة لالستخدام.

• **المعلومات Information -:** وهي عبارة عن تلك الحقائق التي تم معالجتها باستخدام أنظمة وبرامج الحاسب اآللي وبواسطة مستخدم الكمبيوتر ، بحيث أصبحت في صورة معلومات تفيد في اتخاذ القرارات.

## **انواع الحاسبات**

ان هذه االداة اصبحت في عصرنا هذا مهمة جدا لكل شخص ولكل شركة وايضا يستخدمها االطفال للدخول الى مواقع التعليم والكثير من المواقع ولقد تم اختراع الكثير من الحواسيب على شكل أصغر واخف وربما تكون االسعار غالية ولكن تفيد االنسان في اعماله، وبالتالي يوجد انواع كثيرة للحاسوب منها -:

• **الحاسب الفائق Computer Super: -** امكانيته عالية جدا وله قدرة هائلة على معالجة البيانات والمعلومات وسرعته عالية جدا في اجراء العمليات الحسابية المعقدة ويستعمل من قبل الهيئات العسكرية والأبحاث وايضا التنبؤ بالطقس.

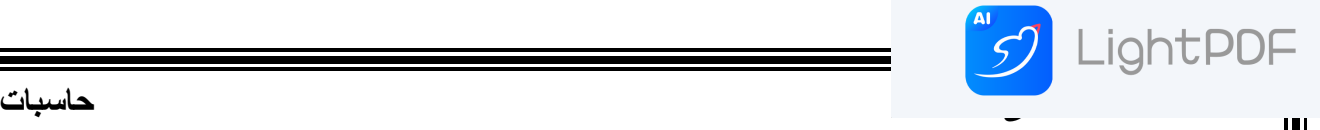

- **الحواسيب الكبيرة Computer Mainframe : -** يسمى الحاسب الإلي المركزي هو جهاز يدعم عدداً كبيراً من المستخدمين في الوقت نفسه، ويتمّيز بانه غالية الثمن، وتكون كبيرة الحجم، ويوجد لها قدرات عالية جدا على معالجة البيانات وتستخدم في الشركات الكبرى.
- **الحواسيب الصغيرة Computers Mini : -** غالية الثمن ايضا ولكن أقل من الحواسيب الكبيرة، وحجمها يكون أقل حجما من الكبيرة ولكنها

تستعمل في الشركات المتوسطة الحجم اما من جهة السرعة والقدرات العالية فأنها تشبه • الحواسيب الكبيرة.

- **الحاسوب الخادم Server: -** صممت هذه الحواسيب لتزود حاسبات العمالء بالخدمات على شبكات الحاسوب. حيث تملك سعات تخزين وقوة أداء معالجة أكبر. وتعمل لتخدم مطالب وحاجات حاسوب العميل
- **الحاسوب الشخصيComputer Personals : -** ان ه أرخص الحواسيب ثمنا وايضا أكثرها شيوعا وان حجم هذا الحاسوب صغير وكان يستعمل نظام التشغيل دوس واآلن يستعمل نظام التشغيل ويندوز الذي أنتج من قبل شركة .IBM وله عدة اشكال:
- **الحواسيب المكتبية Computers Desktop -:** ويقصد به االستخدام في مكان واحد. وهو شائع بشكل كبير لالستخدام اليومي في المكاتب والمنازل وقد يحتاج الى منضدة او مكتب.
- **الحاسوب المحمول Top Lab: -** وهو صغير الحجم و خفيف الوزن و يحمل باليد ويعمل بالبطارية وهو أغلى من الحاسوب العادي.
- **الحاسوب المتصل بالشبكة : -** يستعمل للعمل على تبادل البيانات من خالل الحواسيب التي تكون مرتبطة بالشبكة واالشتراك بالمصادر المرتبطة بها مثل الطابعة.

 **اساسيات الكومبيوتر** 

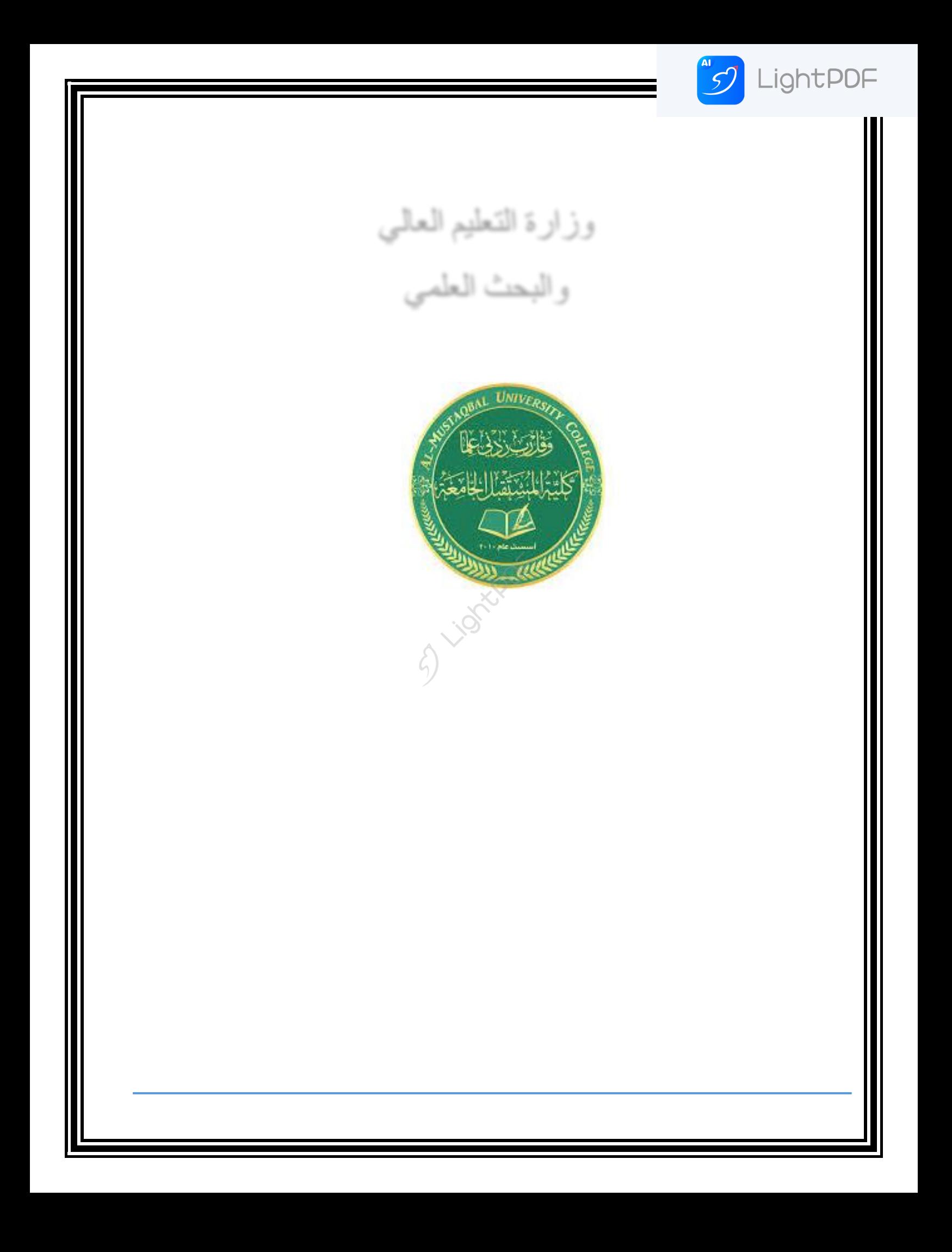

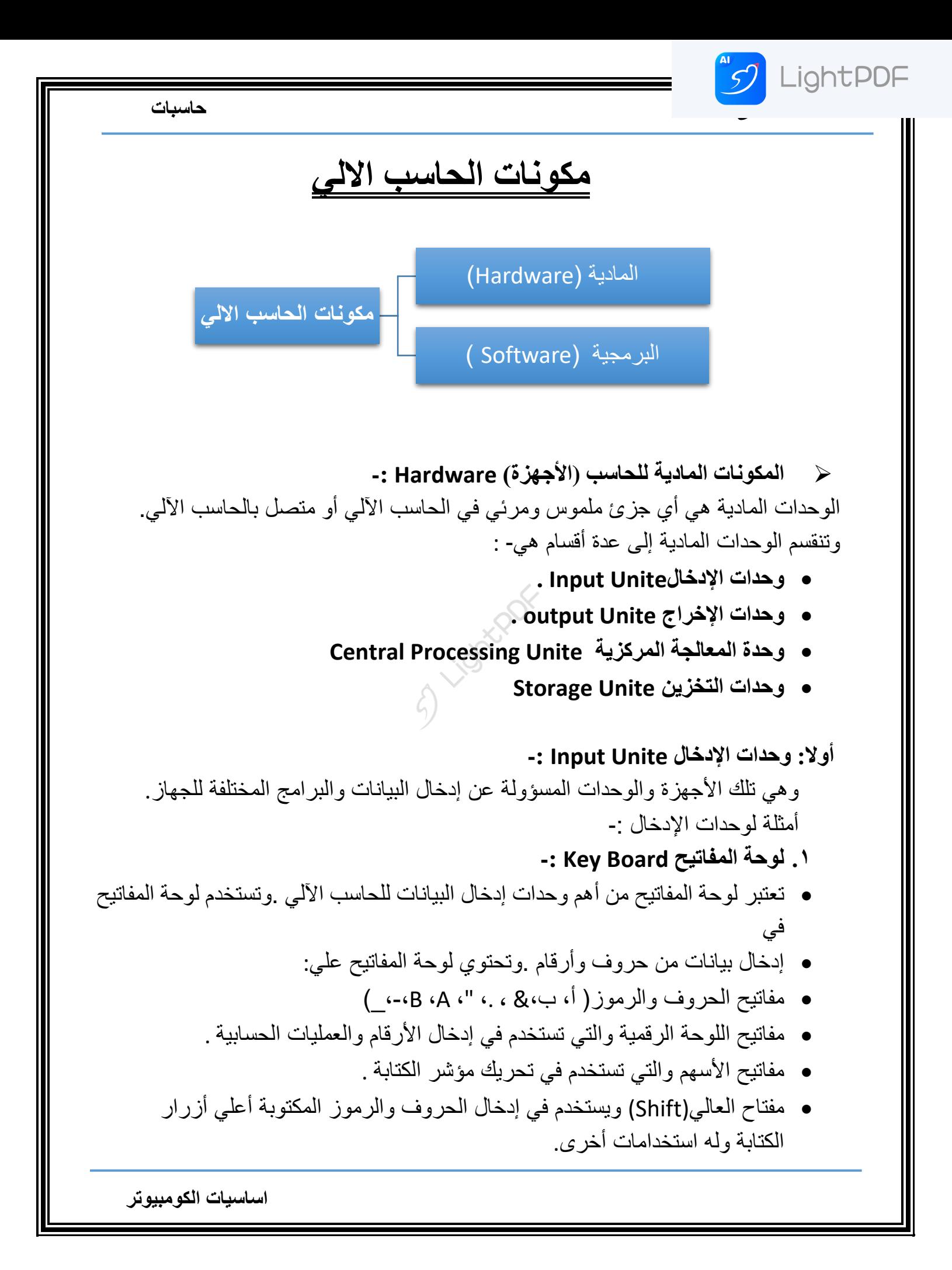

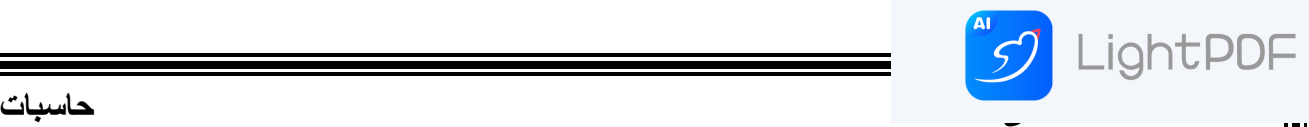

• في الجانب (Shift + Alt (حيث يستخدم مفتاحي .(Shift + Alt (مفتاحي تغيير اللغة في (Shift + Alt (األيمن من لوحة المفاتيح لتغيير لغة الكتابة إلى العربية .أما مفتاحي الجانب الأيسر من لوحة المفاتيح فلتغيير لغة الكتابة إلى الإنجليزية.

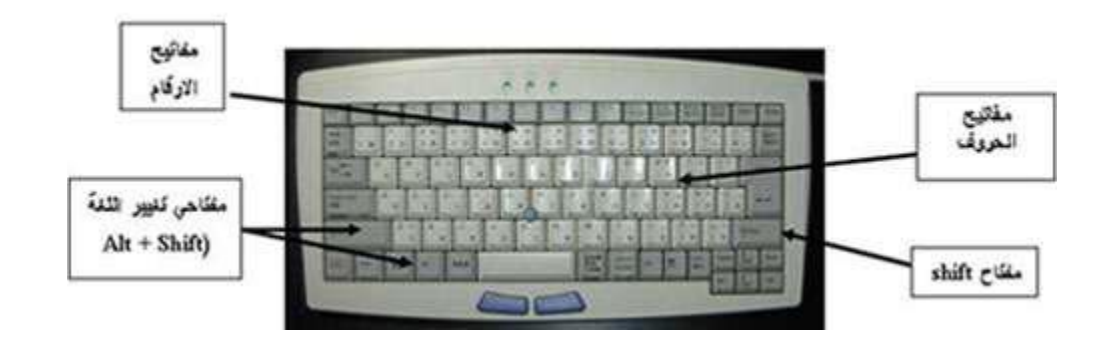

 **صورة للوحة المفاتيح** 

**.2 الماوسMouse -:** هي إحدى وحدات إدخال الحاسب اآللي .وللفأرة زران أيمن و أيسر . وقد يوجد زر في الوسط على شكل بكرة يسمى زر التمرير و عند تحريك الفأرة يتحرك مؤشر الفأرة في جميع الاتجاهات على الشاشة .وهو على شكل سهم. وللفأرة ثلاثة استخدامات هي - :

- اإلشارة (Pointing (:بحيث تستطيع اإلشارة إلى أي شيء موجود على الشاشة .
- االختيار (Selection (بالضغط على زر الفأرة األيسر أثناء اإلشارة على شيء معين علي الشاشة .
- النقل (Move (باستمرار الضغط على الزر األيسر للفأرة مع سحب الشيء الذي تريد نقله الى المكان الجديد و تسمي هذه العملية سحب وإسقاط (Drop and Drag (.

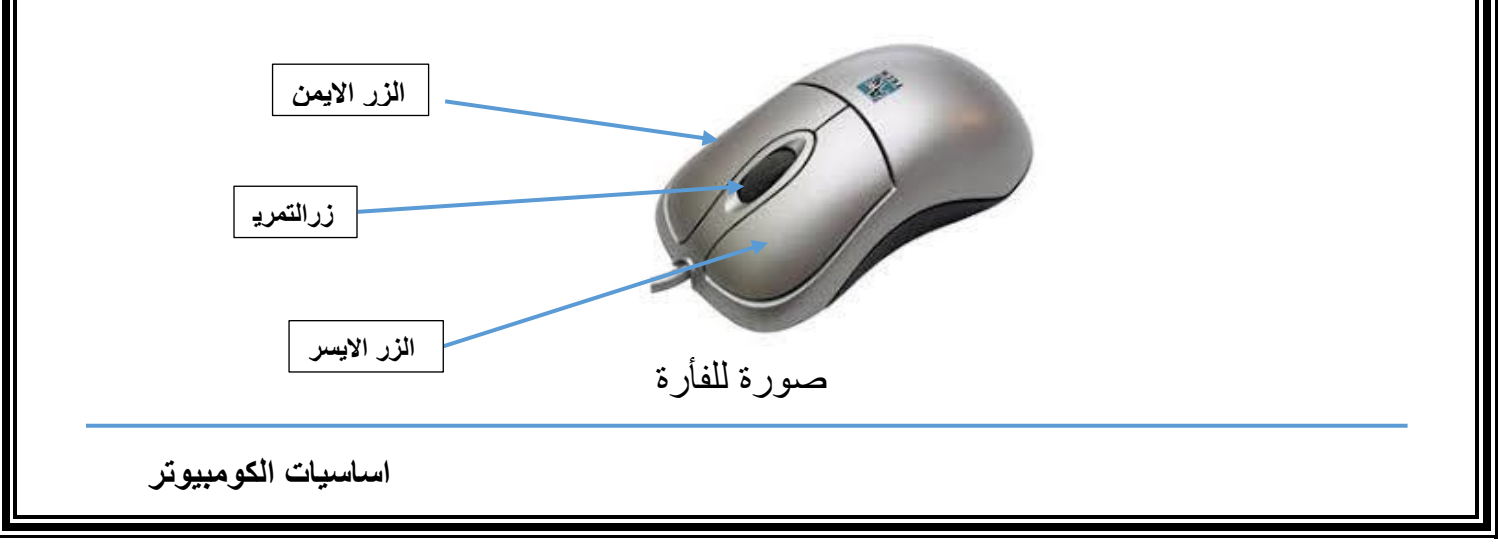

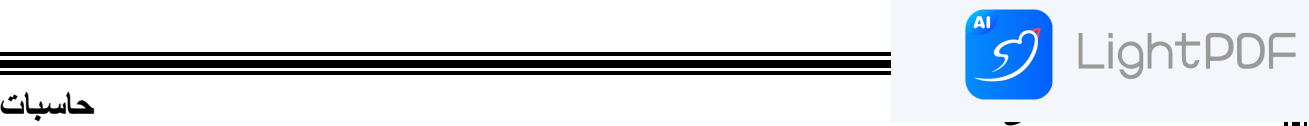

**.3 الماسح الضوئي(Scanner (-:** يعتبر الماسح الضوئي وحدة من وحدات إدخال الحاسب اآللي .ويتم توصيله بالحاسب اآللي إلدخال الصور والرسومات بجميع أنواعها بحيث تستطيع رؤيتها على الشاشة وإعادة استخدامها والتغيير فيها.  $A \otimes B$ 

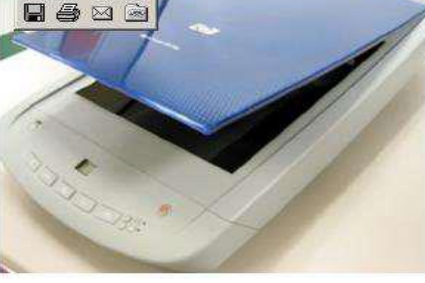

صوره للماسح الضوئي

**.4 الميكروفون mic -:**

 هو أيضا وحدة من وحدات إدخال الحاسب اآللي ويستخدم في إدخال األصوات بحيث يمكنك إدخال وتسجيل صوتك أو بعض المحادثات أو المحاضرات.

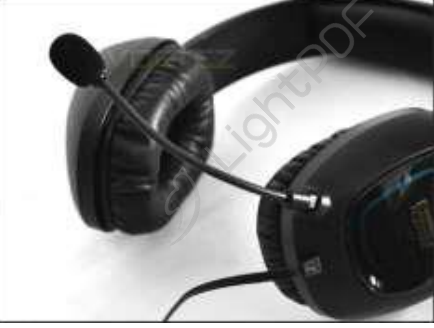

صورة للميكروفون

**.5 الكاميرا الرقمية (Camera Digital (-:**

 هي أيضا وحدة من وحدات إدخال الحاسب اآللي .ويتم توصليها بالحاسب اآللي إلدخال صور تم التقاطها بحيث تستطيع مشاهدتها على الشاشة والتغيير فيها.

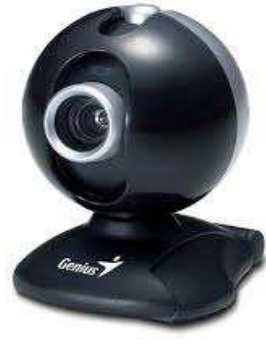

صورة للكاميرا

 **اساسيات الكومبيوتر** 

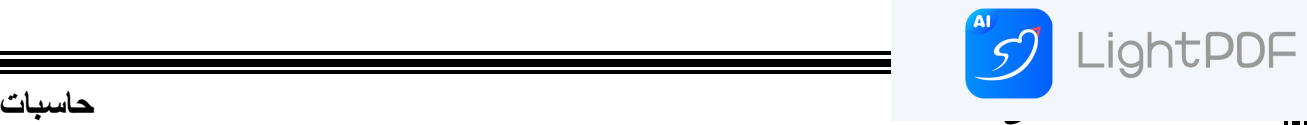

**.6 وحده االسطوانات(drives Disk (-:** االسطوانات المدمج DVD وCDو يمكن إدخال البيانات عن طريق االسطوانات المرنة disk floppy وغريها

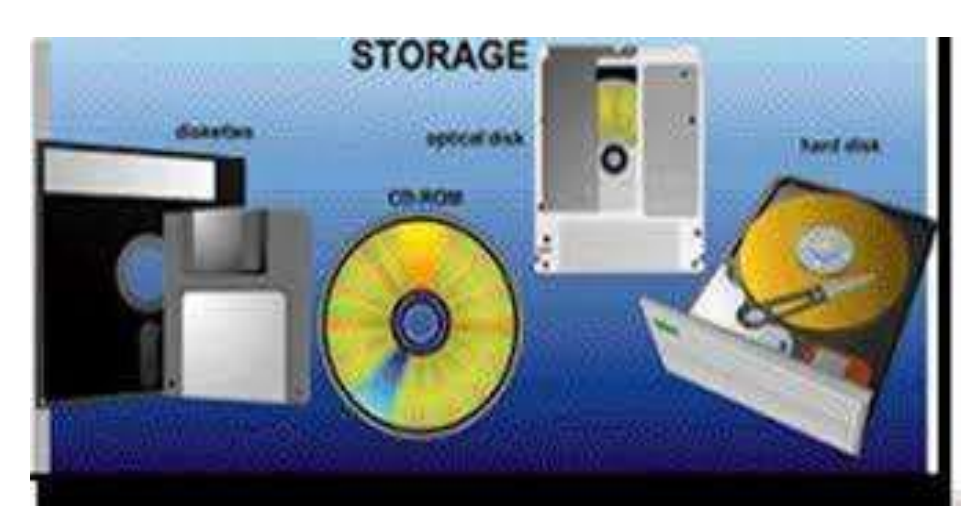

صورة لوحدة الأسطوانات<br>مصر<br>أكان الم

 **اساسيات الكومبيوتر** 

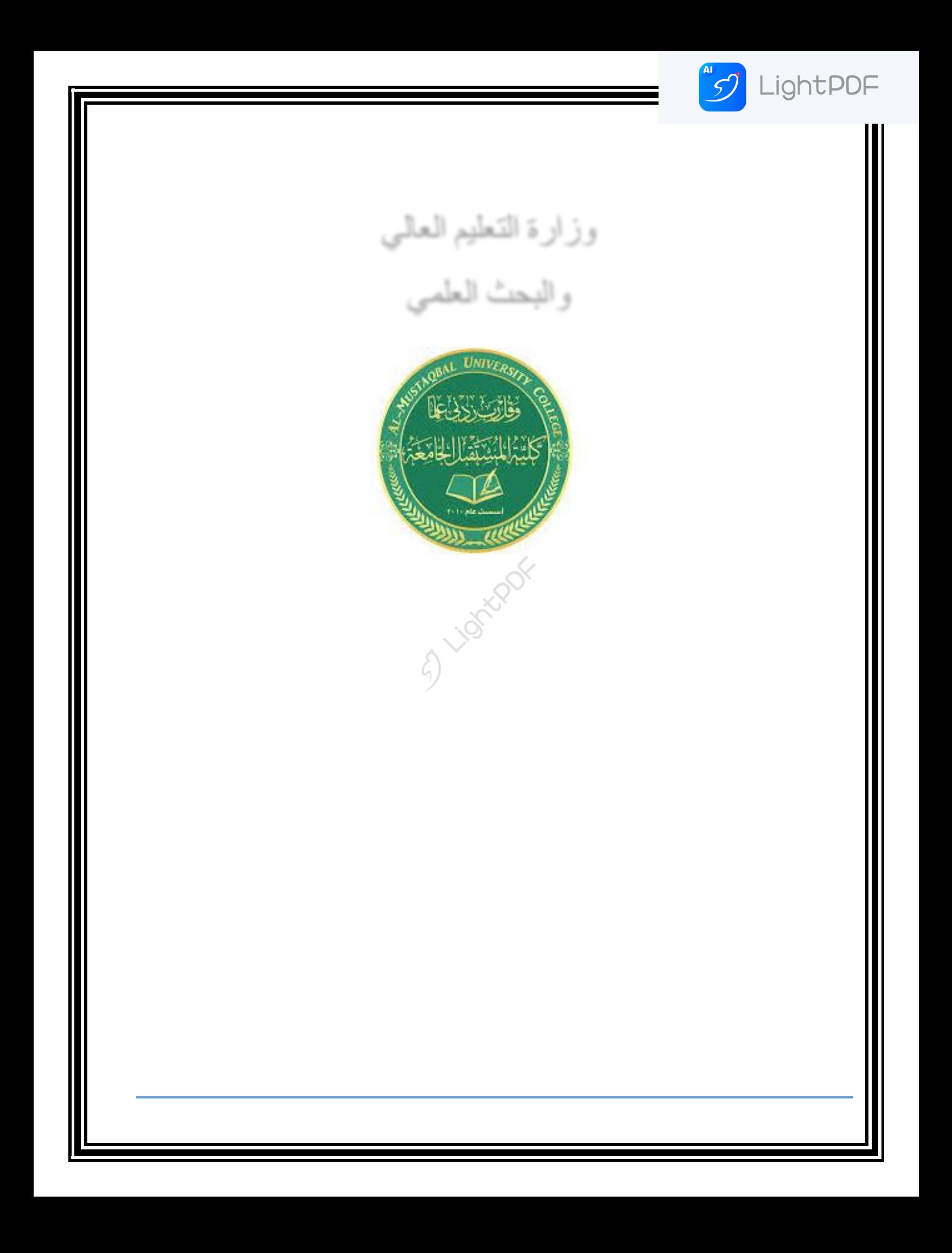